# **COMPITO DI DATA MINING & ANALYTICS 29 settembre 2017 (Punteggio 17; Tempo 2h)**

#### **Esercizio 1 (punti 4)**

Dato il seguente training set S:

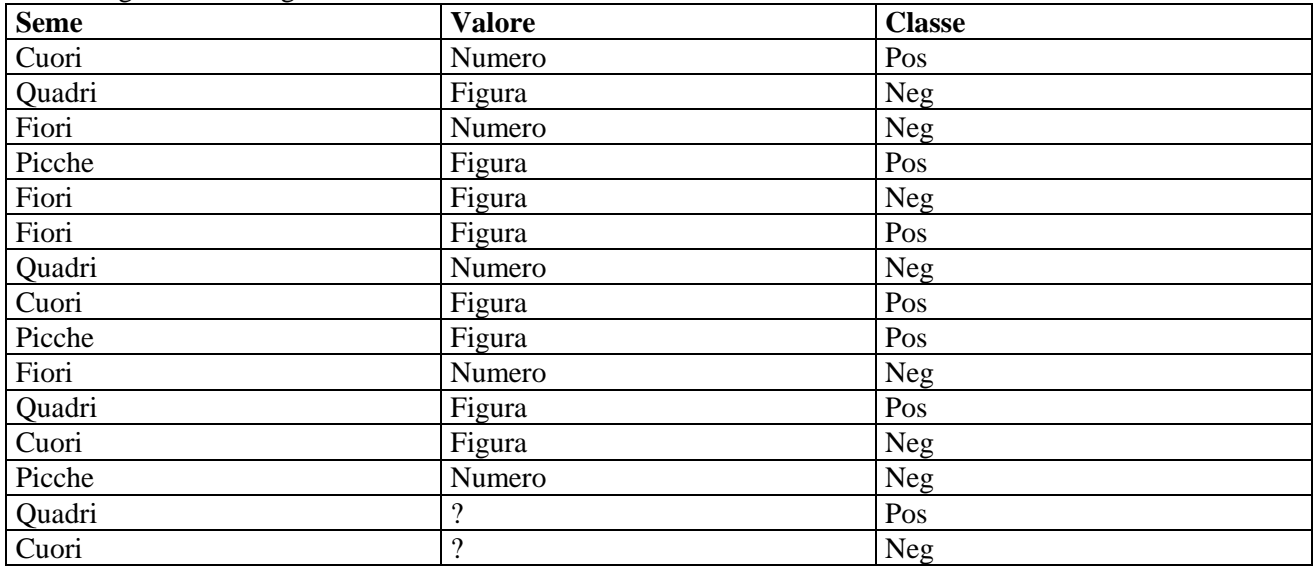

a) Si calcoli l'entropia del training set rispetto all'attributo Classe

b) Si calcoli il guadagno dei due attributi rispetto a questi esempi di training

c) si costruisca un albero decisionale ad un solo livello per il training set dato, indicando le etichette delle foglie (numero di esempi finiti nella foglia/numero di esempi finiti nella foglia non appartenenti alla classe della foglia).

d) si classifichi l'istanza:

Quadri ?

### **Esercizio 2 (punti 5)**

Si trovino gli itemset con supporto maggiore o uguale al 33% dal database:

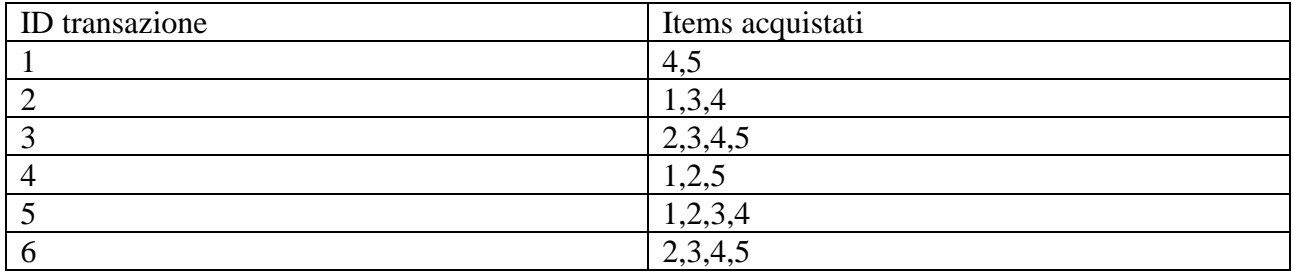

## **Esercizio 3 (punti 4)**

Sia data la seguente rete bayesiana

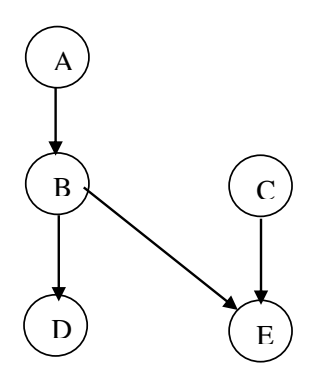

Dove tutte le variabili assumono i valori vero e falso. Le tabelle di probabilità condizionata sono per A:

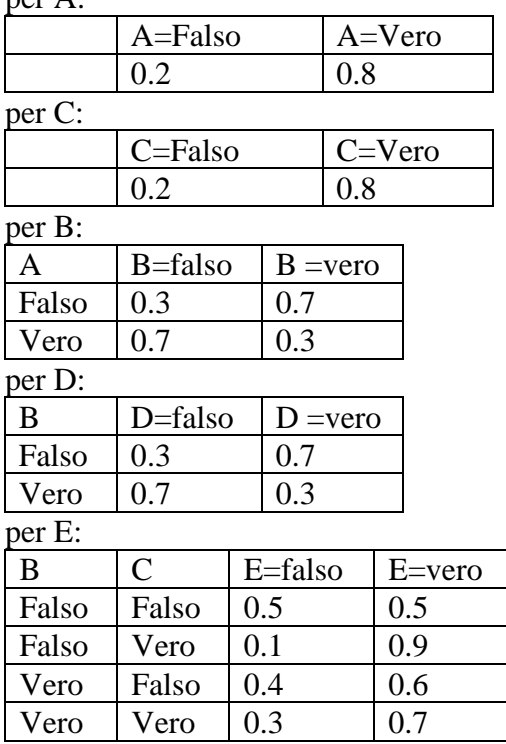

Si calcoli la probabilità P(D|A,~C,~E).

## **Esercizio 4 (punti 4)**

Dato il seguente LPAD

popular(X) :- friends(X, Y), popular(Y).

```
friends(john,david).
friends(john,robert):0.2.
popular(david):0.3.
popular(robert):0.6.
```
Si calcoli la probabilità di popular (john).

### **SOLUZIONE**

### **Esercizio 1**

a)  $info(S) = -7/15 * log_2 5/15 - 8/15 * log_2 8/15 = 0.997$ b)  $info_{Seme}(S) = 4/15*(-2/4*log_22/4-2/4*log_2 2/4) +4/15*(-2/4*log_22/4-2/4*log_2 2/4) + 4/15*(-2/4*log_22/4-2/4*log_2 2/4)$  $1/4*log_21/4-3/4*log_23/4)+3/15*(-2/3*log_22/3-1/3*log_21/3)=$  $=0.267*1+0.267*1+0.267*0.811+0.2*0.918=0.934$  $gain(Seme) = 0.997 - 0.934 = 0.063$  $splitinfo(Seme) = -4/15 * log<sub>2</sub>(4/15) - 4/15 * log<sub>2</sub>(4/15) - 4/15 * log<sub>2</sub>(4/15) - 3/15 * log<sub>2</sub>(3/15) = 1.990$ gainratio(Seme) =0.063/1.990=0.032

Per calcolare il guadagno dell'attributo Valore non si usa l'entropia calcolata su tutto il training set ma solo sugli esempi che hanno Valore noto (insieme F):  $info(F) = -6/13*log_2 6/13 - 7/13*log_2 7/13 = 0.996$  $\text{info}_{\text{Value}}(F) = 5/13*(-1/5*\log_2 1/5-4/5*\log_2 4/5)+8/13(-5/8*\log_2 5/8-3/8*\log_2 3/8) =$  $=0.385*0.722+0.615*0.954=0.865$ 

 $gain(Valore) = 13/15*(0.996-0.865) = 0.114$  $splitinfo(Valore) = -5/15 * log<sub>2</sub>(5/15) - 8/15 * log<sub>2</sub>(8/15) - 2/15 * log<sub>2</sub>(2/15) = 1.400$ gainratio(Valore) =0.114/1.400=0.08143

c) L'attributo scelto per la radice dell'albero è Valore

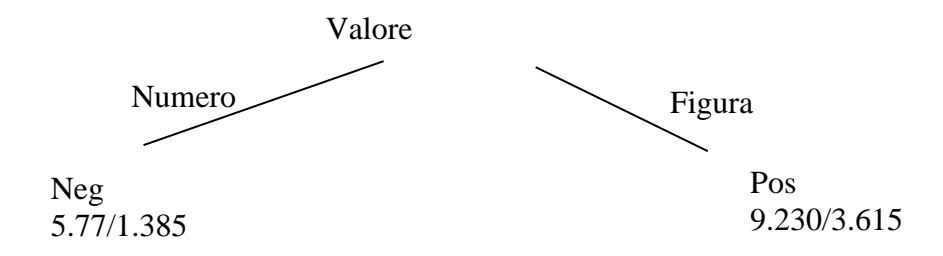

d) l'istanza viene divisa in due parti, di peso rispettivamente 0.385 e 0.615. La prima parte viene mandata lungo il ramo Numero e classificata come Neg con probabilità =4.385/5.77=76% e come Pos con probabilità =1.385/5.77=24%. La seconda parte viene mandata lungo il ramo Figura e classificata come Pos con probabilità =5.615/9.23=60.8% e come Neg con probabilità =3.615/9.23=39.2%. Quindi in totale la classificazione dell'istanza è  $P(Pos) = 0.385 * 24% + 0.615 * 60.8% = 46.7%$  $P(Neg) = 0.385*76% + 0.615*39.2% = 53.4%$ 

### **Esercizio 3**

conteggi

.

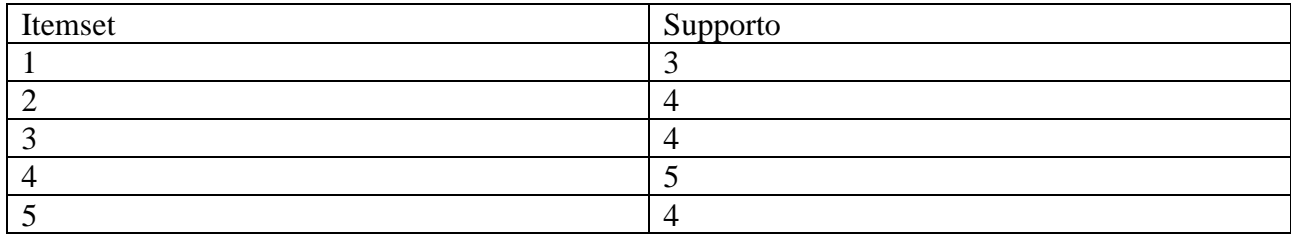

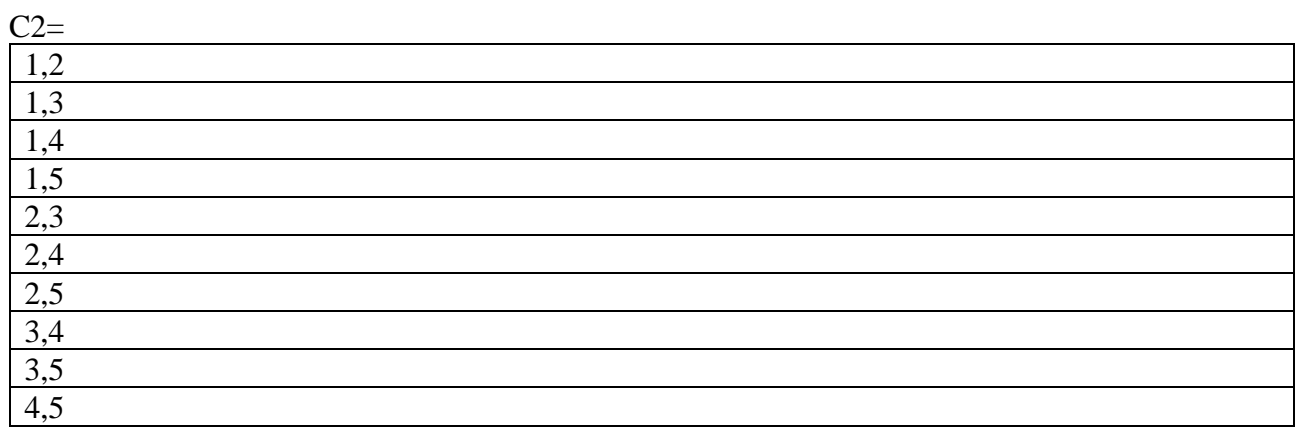

## Conteggi

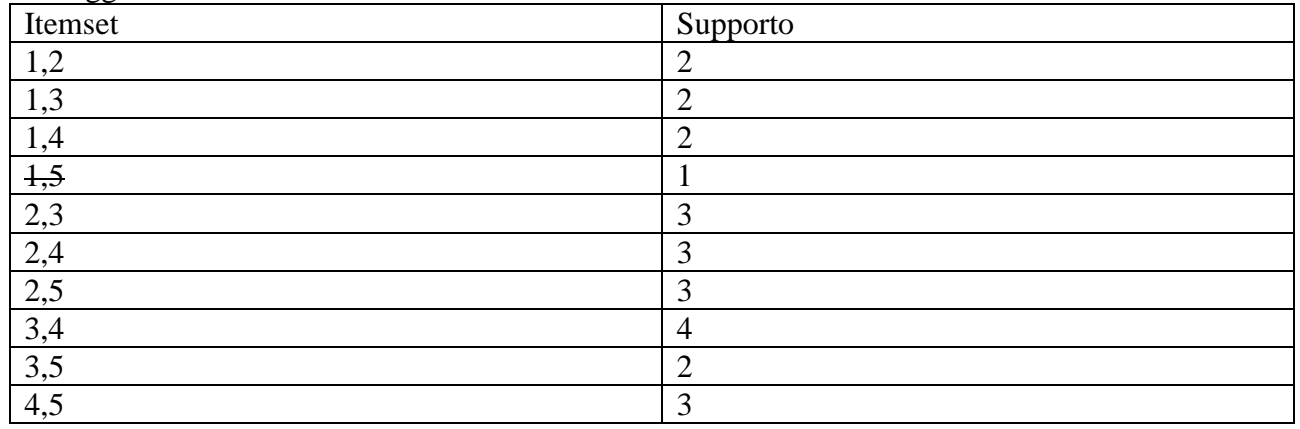

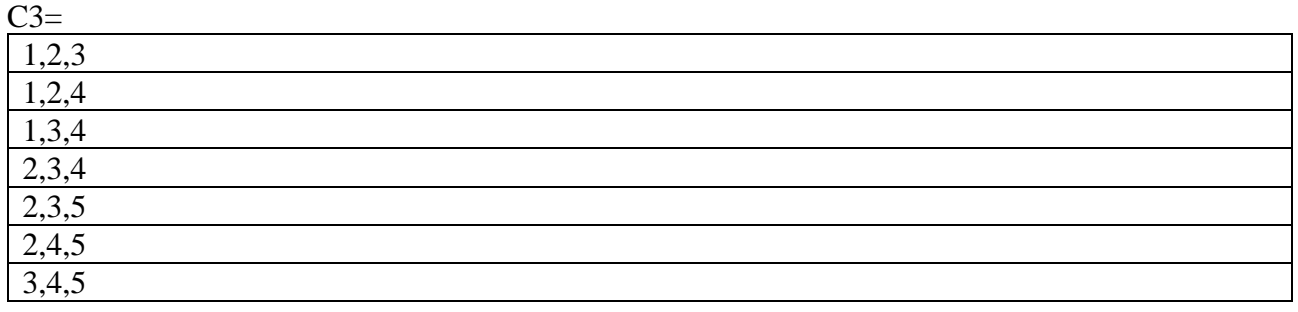

## Conteggi entrante de la conteggia de la conteggia de la conteggia de la conteggia de la conteggia de la conteggia de la conteggia de la conteggia de la conteggia de la conteggia de la conteggia de la conteggia de la conteg

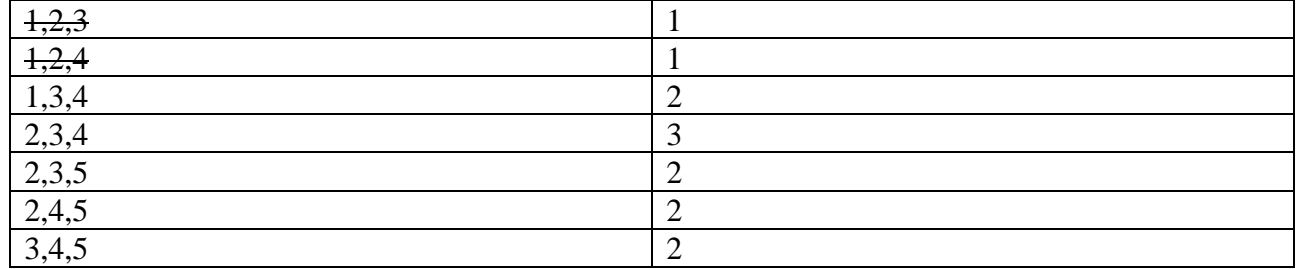

#### $C4=$

2,3,4,5

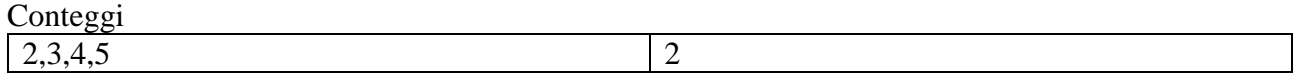

<u> 1980 - Johann Barn, mars ann an t-Amhain Aonaich an t-Aonaich an t-Aonaich ann an t-Aonaich ann an t-Aonaich</u>

#### **Esercizio 3**

```
P(D|A, \sim C, \sim E)=P(A, \sim C, D, \sim E)/P(A, \sim C, \sim E)
```

```
P(A, \neg C, D, \neg E) = P(A, B, \neg C, D, \neg E) + P(A, \neg B, \neg C, D, \neg E)
```
 $P(A, C, E) = P(A, B, C, C, D, E) + P(A, B, C, C, D, E) + P(A, B, C, D, E) + P(A, B, C, D, E)$ 

P(A,B,~C,D,~E)=P(A)P(B|A)P(~C)P(D|B)P(~E|B,~C)=0.8\*0.3\*0.2\*0.3\*0.4=0.00576

 $P(A, B, C, D, E) = P(A)P(A)P(A)P(C)P(D|B)P(A)P(E|B, C) = 0.8*0.7*0.2*0.7*0.5=0.0392$ 

P(A,B,~C,~D,~E)=P(A)P(B|A)P(~C)P(~D|B)P(~E|B,~C)=0.8\*0.3\*0.2\*0.7\*0.4=0.01344

$$
P(A,\sim B,\sim C,\sim D,\sim E)=P(A)P(\sim B|A)P(\sim C)P(\sim D|\sim B)P(\sim E|\sim B,\sim C)=0.8*0.7*0.2*0.3*0.5=0.0168
$$

 $P(A, C, D, E) = 0.00576 + 0.0392 = 0.04496$ 

 $P(A,-C,-E)= 0.04496+0.01344+0.0168=0.0752$ 

P(D|A,~C,~E)= 0.04496/0.0752=0.59787234042

#### **Esercizio 3**

popular(X) :- friends(X,Y), popular(Y).

```
friends(john,david).
friends(john, robert): 0.2.
popular(david):0.3.
popular(robert):0.6.
```
#### Mondi possibili

f= friends(john, robert),  $d=$  popular(david)  $r=$  popular(robert)

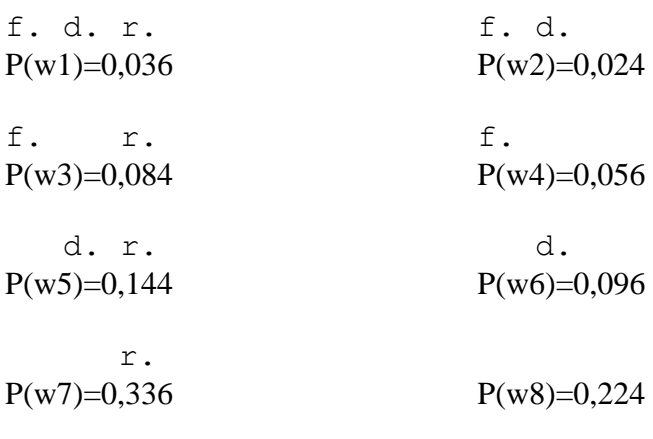

P(e)=0,036+0,024+0,084+0,144+0,096=0,384